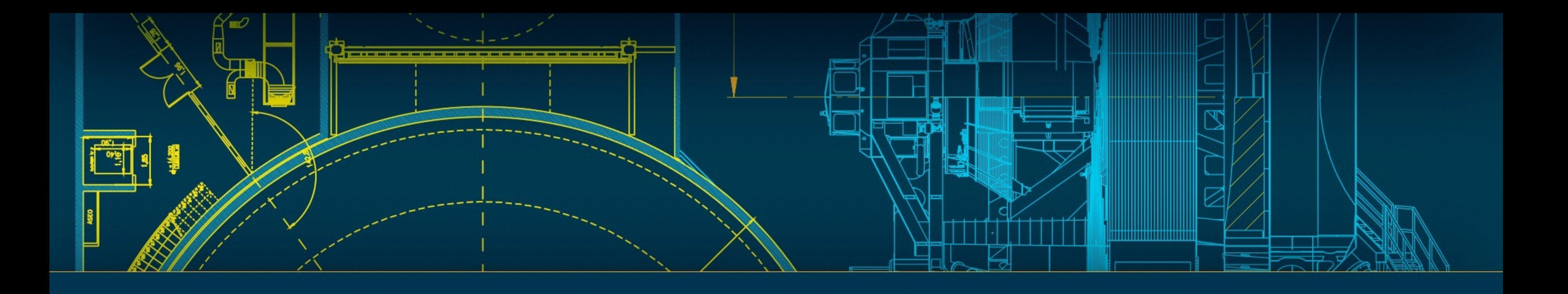

## **PYTHON 3 AND LSST**

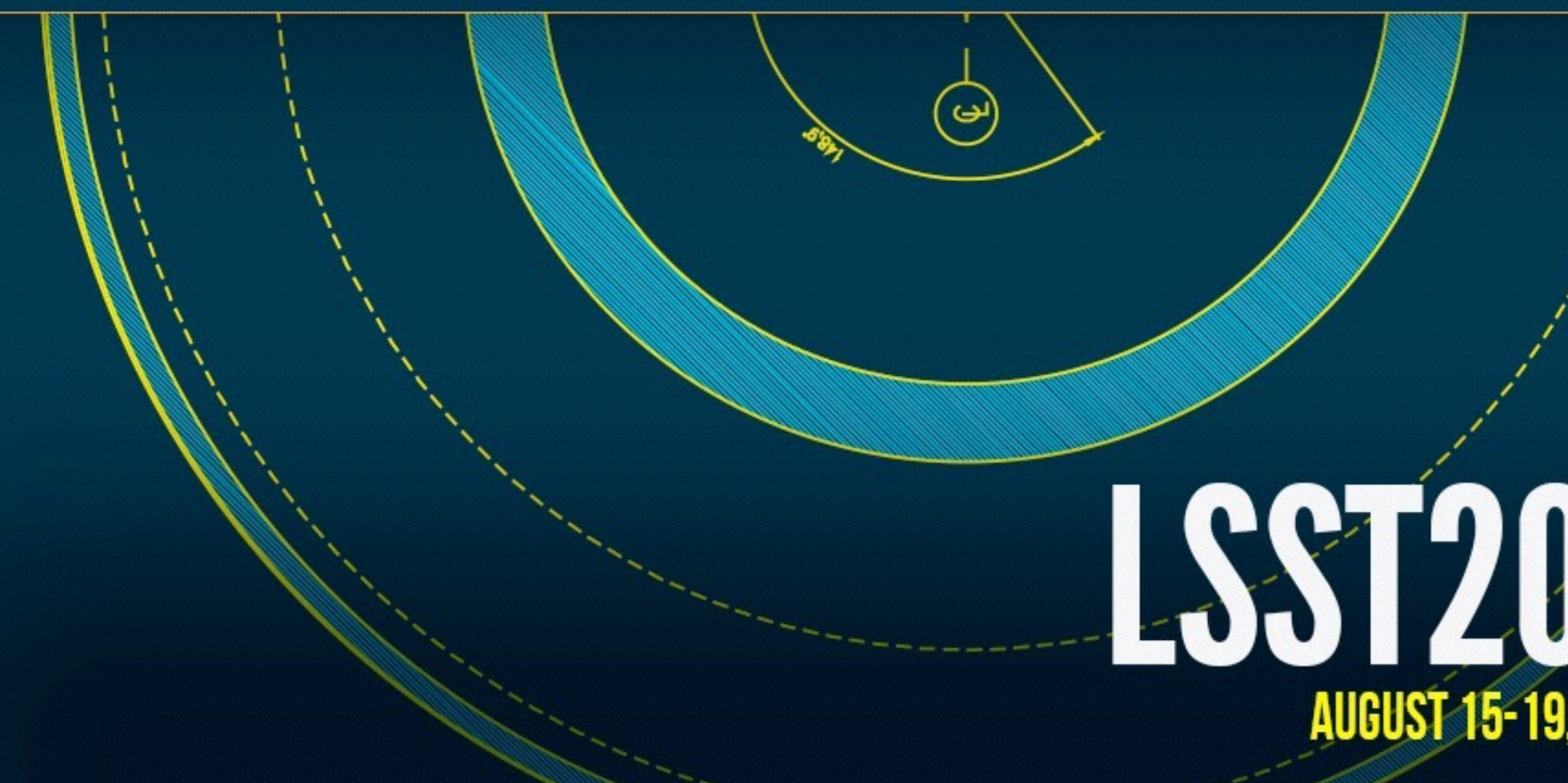

## LSST2016 PROJECT & COMMUNITY  $C \leftarrow \rightarrow D$ **AUGUST 15-19, 2016 | TUCSON, ARIZONA**

## Background

- RFC-60: Support Python 3 and 2.7 simultaneously (Adopted Aug 2015) • Legacy Python (2.7) support ends in 2020, before LSST is commissioned. Migrate the stack to support both Python 3.5 and 2.7 using the
- 
- "future" package.
- Astropy planning to drop compatibility with Python 2 in December 2017. iPython and matplotlib are also refining timelines for dropping Py2.
- No fixed date for LSST dropping Legacy Python support.

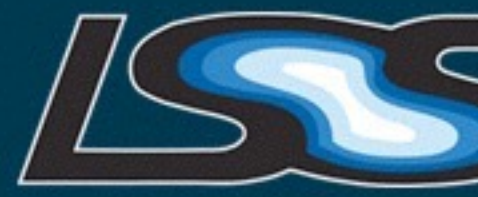

LSST PROJECT & COMMUNITY WORKSHOP | AUGUST 15-19, 2016 | TUCSON, ARIZONA

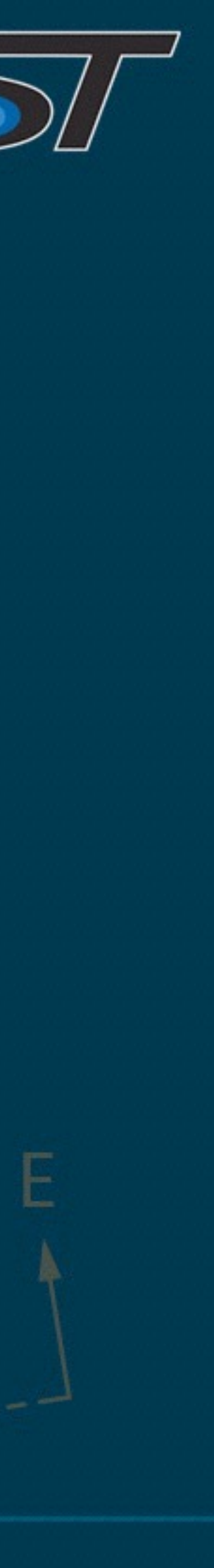

### Current Status

- lsstsw works with Python3. Use the "deploy -3" option.
- Do not attempt to share a build tree built with different Python versions.
- Jenkins CI now has an option to submit Python3 jobs.
- SCons does not work on Python 3. Builds use Python 2. SConstruct files can not assume the SCons Python is the relevant Python. Use subprocess to query the python on the PATH.
- Everything needed by afw works on Python 3: base, pex\_exceptions, utils, pex\_policy, daf\_base, pex\_logging, pex\_config, daf\_persistence. log and ctrl\_events also ported.

![](_page_2_Picture_7.jpeg)

LSST PROJECT & COMMUNITY WORKSHOP | AUGUST 15-19, 2016 | TUCSON, ARIZONA

![](_page_2_Picture_9.jpeg)

![](_page_2_Picture_12.jpeg)

## Migration Plan

• Can do some preliminary work even on the higher level parts of the stack and ensure that it still works on Python 2 as other packages

- things really work on Python 3.
- become available.
- Many files will be touched.

![](_page_3_Picture_5.jpeg)

• Have to do the final migration bottom up in order to test that

• Opportunity to clean up the code base as part of the migration.

**LSST PROJECT & COMMUNITY WORKSHOP | AUGUST 15-19, 2016 | TUCSON, ARIZONA** 

![](_page_3_Picture_10.jpeg)

## Suggested Process

• Run "futurize -1 -w ." to modernize the code to Python 2.7 standard (print function, "as e" exceptions, absolute imports). Keep an eye out for

- (commit after each stage)
- run autopep8 to run a simple clean up before starting. This removes trailing
- "types.StringType" as that will be changed to bytes.
- more descriptive modern versions.

![](_page_4_Picture_6.jpeg)

whitespace and sorts out common whitespace issues. (instructions on next slide)

• Update deprecated assert\_ and assertEquals in tests and replace with modern equivalent. Replace assertTrue calls that could be replaced with

LSST PROJECT & COMMUNITY WORKSHOP | AUGUST 15-19, 2016 | TUCSON, ARIZONA

![](_page_4_Picture_11.jpeg)

## Running autopep8

### % pip install autopep8 % autopep8 {{package\_dir}} --in-place --recursive

**LSST PROJECT & COMMUNITY WORKSHOP | AUGUST 15-19, 2016 | TUCSON, ARIZONA** 

![](_page_5_Picture_3.jpeg)

--ignore E26, E133, E226, E228, N802, N803 --max-line-length 110

![](_page_5_Picture_5.jpeg)

# Support Python 3

• Aim of futurize is to allow you to write code in the style of Python 3 while supporting Python 2. zip, range, items, keys, values

- all return iterators rather than lists in Python 3.
- Run the stage 2 futurize:
	- "futurize -2 —x division\_safe -w ."
- Use "git add -p" and look at each change in turn.

• Check what it does. You do not want to accept everything it does.

![](_page_6_Picture_6.jpeg)

LSST PROJECT & COMMUNITY WORKSHOP | AUGUST 15-19, 2016 | TUCSON, ARIZONA

![](_page_6_Picture_11.jpeg)

### Common issues with futurize

• futurize will play safe and wrap items in list() if they used to return lists but now return iterators or views. Sometimes you do not want the list sometimes you do. In loops you are mostly ok, unless the list changes. When passing the result to another function the safe thing is to wrap it

• futurize will preserve old style division. If you want modern division declare that in the file and remove old\_div. In many cases you do not want the division changes and want to use

 $\angle$  future\_\_ division" should be enabled and care must be taken to use // when

**LSST PROJECT & COMMUNITY WORKSHOP | AUGUST 15-19, 2016 | TUCSON, ARIZONA** 

![](_page_7_Picture_11.jpeg)

- in a list.
	- For example, instead of for key in list(data.keys()): Use for key in data:
- \_\_future\_\_ division. You can disable the division changes by using "— nofix=division\_safe" in futurize.

appropriate.

![](_page_7_Picture_6.jpeg)

![](_page_7_Picture_12.jpeg)

• "L" constants (e.g. 5L) can no longer be used. All ints are long in Python 3. If you really want an "L" on Python 2 use long() and "from past.builtins import long".

• basestring has gone. Checking "isinstance(x, basestring)" requires "from

• range and zip return iterators and not lists. Can not use xrange, itertools.izip. Futurize lets you use "from builtins import range" and similarly for zip.

- 
- past.builtins import basestring" as a temporary fix.
- 
- raw\_input becomes input (and "from builtins import input")
- efficient python2 with "from builtins import dict".

![](_page_8_Picture_6.jpeg)

• Dict itervalues, iteritems are gone. Use values and items for dict and enable

**LSST PROJECT & COMMUNITY WORKSHOP | AUGUST 15-19, 2016 | TUCSON, ARIZONA** 

![](_page_8_Picture_13.jpeg)

- str.translate behaves differently and string.maketrans has gone.
- files must be binary mode. tempfile makes binary temp files by default.
- sorted no longer has a cmp argument. Use key
- Python 3 renames  $next()$  to \_next\_() (consistent use of double underscores for special methods). This works in python 2.6 so updating is easy.
- 
- Multiple inheritance of two classes that each have their own metaclass needs extra work.
- ConfigParser becomes configparser (get back port from PyPI).

![](_page_9_Picture_8.jpeg)

• Python 3 cares about strings vs bytes. All external data will arrive in bytes and must be decoded (important for subprocess calls). Open files in binary mode, "rb", for bytes, "r" for strings. Pickle

• Checking for \_\_iter\_\_ attribute is no longer sufficient for disambiguating string from sequence.

LSST PROJECT & COMMUNITY WORKSHOP | AUGUST 15-19, 2016 | TUCSON, ARIZONA

![](_page_9_Picture_17.jpeg)

## Python/C++ interfaces

- SWIG on Python 2 will not, by default, assume that a unicode string can be mapped to std::string.
- When future is involved some strings become unicode on Python 2.
- Must enable unicode to std:: string mapping in .i file.
- p\_lsstSwig.i from utils does this for you.
- Sometimes your C++ routine actually wants bytes and not strings but uses std::string. Then in your . i file you have to define SWIG\_PYTHON\_STRICT\_BYTE\_CHAR. This will then expect bytes but may change the entire SWIG interface to expect bytes.

![](_page_10_Picture_7.jpeg)

**LSST PROJECT & COMMUNITY WORKSHOP | AUGUST 15-19, 2016 | TUCSON, ARIZONA** 

![](_page_10_Picture_9.jpeg)

## Rinse and repeat

- Have two separate stacks: one for 2 and one for 3. Do not mix.
- You will inevitably break Python 2 when you get Python 3 working.
- Switch back to Python 2 and fix the issues.
- Then iterate until it works on both.
- Don't forget to add python\_future to EUPS table file.
- When you are ready, build everything on python2 with the ticket branch (include C1\_hSC, lsst\_ci). If that all works send for review and merge.
- When everything works on Python 3 new code will have to pass Jenkins on both Py2 and Py3.

![](_page_11_Picture_9.jpeg)

**LSST PROJECT & COMMUNITY WORKSHOP | AUGUST 15-19, 2016 | TUCSON, ARIZONA** 

![](_page_11_Picture_12.jpeg)

![](_page_11_Picture_15.jpeg)

## Suggested packages to start with

- skymap, shapelet, display\_ds9
- geom >> skypix >> daf butlerUtils
- obs\_test >> pipe\_base >> coadd\_utils
- db >> cat >> ctrl\_provenance >> ctrl\_orca
- dax\_webservcommon >> dax\_dbserv & dax\_metaserv
- 3rd party to check: mysqlpython (no), healpy, lmfit, mpi4py, esutil, scisql, flask
- psfex and galsim might be tricky

![](_page_12_Picture_9.jpeg)

- 
- 
- 

LSST PROJECT & COMMUNITY WORKSHOP | AUGUST 15-19, 2016 | TUCSON, ARIZONA

![](_page_12_Picture_14.jpeg)

## Porting Guides

- <https://docs.python.org/2/howto/pyporting.html>
- <http://python-future.org>
- <http://python3porting.com>

![](_page_13_Picture_5.jpeg)

**LSST PROJECT & COMMUNITY WORKSHOP | AUGUST 15-19, 2016 | TUCSON, ARIZONA** 

![](_page_13_Picture_8.jpeg)